### Five-Minute Review

- 1. What are *interactive programs*?
- 2. What types of *events* do we distinguish?
- 3. What is an example of an *event listener*?
- 4. Which are the *GUI-control strips*?
- 5. What is the MVC pattern?

## Programming – Lecture 14

Looking Ahead (Chapter 14)

- Programming patterns, MVC
- Concurrency
- Race Conditions

# Model – View – Controller (MVC)

♣

ADDISON-WESLEY PROFESSIONAL COMPUTING SERIES

**Design Patterns Elements of Reusable** Object-Oriented Software Frich Gamma **Richard Helm** Ralph Johnson John Vlissides Foreword by Grady Booch

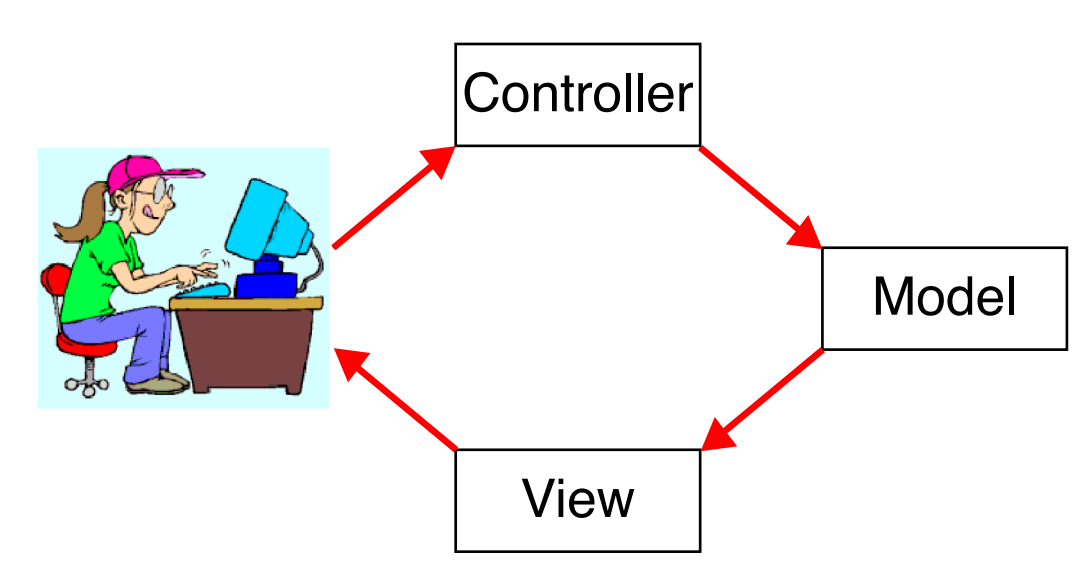

- **Exact definition of MVC varies.**
- **Main point:** think about *some* useful separation of concerns.
- That separation should be reflected in class structure

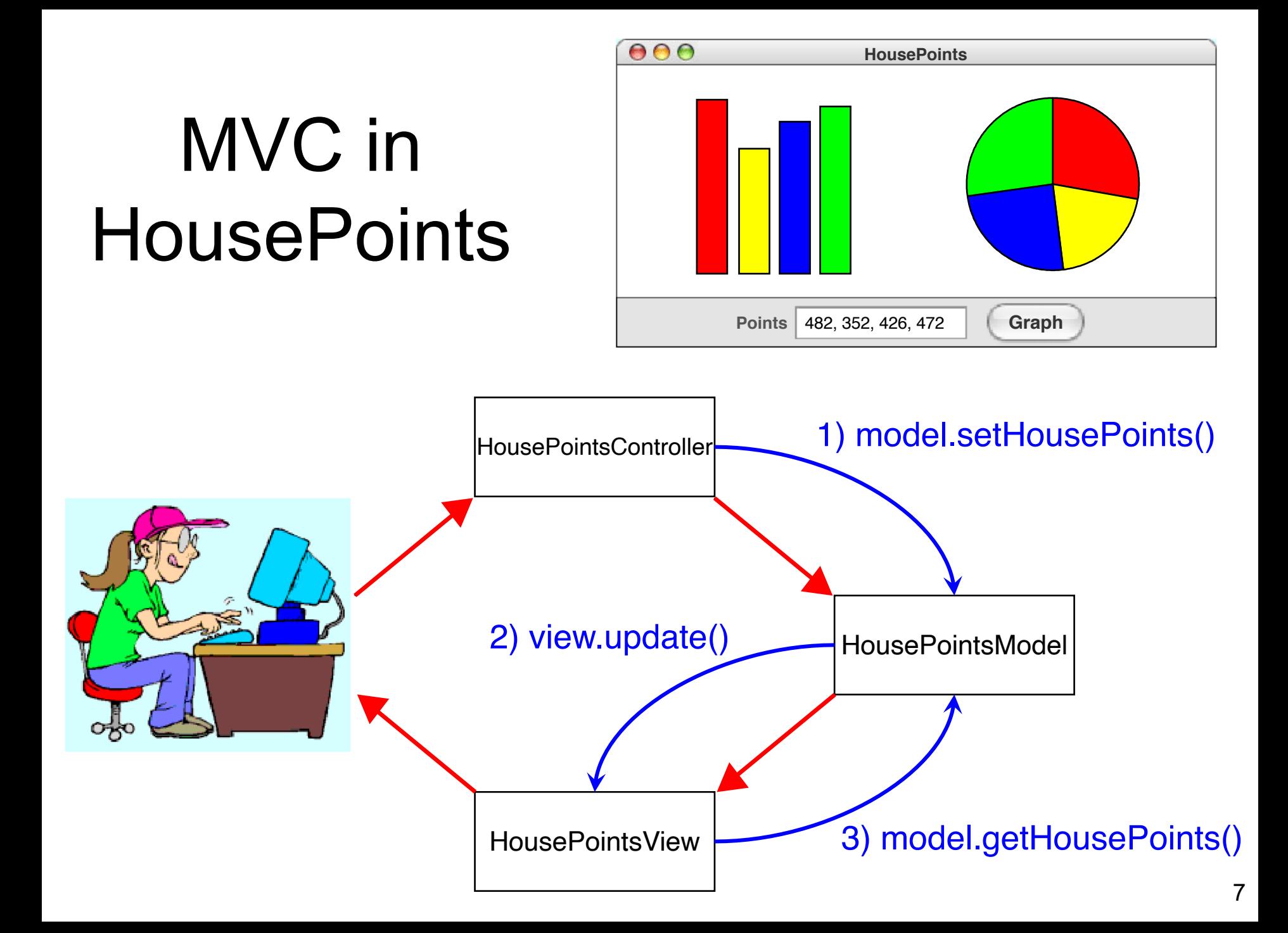

```
public class HousePoints extends GraphicsProgram {
// Constants that define the size of the views
 private double GRAPHWIDTH = 400;
 private double GRAPHHEIGHT = 400;
```

```
public void init() {
 // Create a model
 HousePointsModel model = new HousePointsModel();
```

```
// Create bar graph view
BarGraphView barview = new BarGraphView(GRAPHWIDTH, GRAPHHEIGHT);
model.addView(barview); 
add(barview);
```

```
// Create pie chart view
PieChartView pieview = new PieChartView(GRAPHWIDTH, GRAPHHEIGHT);
model.addView(pieview);
add(pieview, GRAPHWIDTH, 0);
```
// The panel where the controller places its interactors JPanel controllerPanel = getRegionPanel(SOUTH);

```
// Create controller
 HousePointsController controller = new HousePointsController(model, controllerPanel);
}
```
package HousePoints;

/\*

\* File: HousePointsModel.java

\* ---------------------------

\* This class keeps track of the data in the array but is not

- \* responsible for the actual display. Whenever the controller
- \* resets the data array, the model notifies all registered views. \*/

import java.util.\*;

```
public class HousePointsModel {
```

```
/** Private instance variables */
private int[] housePoints;
private ArrayList<HousePointsView> views;
```

```
/** Creates a new HousePointsModel with no views */
public HousePointsModel() {
 housePoints = new int[0];
 views = new ArrayList<HousePointsView>();
}
```

```
/** Adds a view to the list of views for this model */
public void addView(HousePointsView view) {
 views.add(view);
}
```

```
/** Sets the house points data to the contents of the integer array */
 public void setHousePoints(int[] points) {
  housePoints = new int[points.length];
  for (int i = 0; i < points. length; i+1) {
    housePoints[i] = points[i];
   }
  notifyViews();
 }
 /** Returns a copy of the internal house points data */
 public int[] getHousePoints() {
  int[] points = new int[housePoints.length];
  for (int i = 0; i < points. length; i++) {
    points[i] = housePoints[i];
  }
  return points;
 }
 /** Calls update(this) on every view to reconstruct their displays */
 private void notifyViews() {
```

```
for (HousePointsView view : views) {
```

```
view.update(this);
```
}

}

package HousePoints; /\*

\* File: HousePointsView.java

 $\star$  ------------------

\* This abstract class defines the operations that any specific

\* view class must support. Each HousePointsView is a GCompound

\* that responds to update messages from the model.

\*/

import acm.graphics.\*; import java.awt.\*;

public abstract class **HousePointsView extends GCompound** {

```
/* Private constants */
 private static final Color[] COLORS = { Color.RED, Color.YELLOW, Color.BLUE, 
Color.GREEN, Color.PINK, Color.CYAN,
   Color.MAGENTA, Color.ORANGE };
```
/\* Private instance variables \*/ private GRect background;

/\*\* Creates a new HousePointsView with a given model and size \*/ public HousePointsView(double width, double height) {  $background = new GRect(width, height);$ background.setFilled(true); background.setColor(Color.WHITE); }

/\*\* Each subclass must define a method to create the graph \*/ public abstract void createGraph(int[] data);

```
/** Updates the display image from the model */
public void update(HousePointsModel model) {
 removeAll();
 add(background);
 createGraph(model.getHousePoints());
}
```

```
/** Returns a color to use for the kth data value */
public Color getColorForIndex(int k) {
 return COLORS[k % COLORS.length];
}
```
package HousePoints;

- \* File: BarGraphView.java
- \* -----------------------

/\*

\* This class represents a concrete implementation of the

\* HousePointsView class that builds a bar chart. The chart is \* scaled so that the maximum value fills the vertical space. \*/

import acm.graphics.\*;

public class **BarGraphView extends HousePointsView** {

```
/* Private constants */
private static final double BAR_WIDTH = 20;
```

```
/** Creates a new BarGraphView */
public BarGraphView(double width, double height) {
 super(width, height);
}
```

```
/** Arranges the data as a set of bars */
public void createGraph(int[] data) {
 int n = data.length;
 double max = maxIntArray(data);
```

```
if (max == 0)
  return;
 double sep = (getWidth() - n * BAR_WIDTH) / (n + 1);for (int i = 0; i < n; i++) {
  double height = data[i] / max * getHeight();
  double x = i * (BAR_WIDTH + sep);double y = getHeight() - height;GRect bar = new GRect(x, y, BAR_WIDTH, height);
  bar.setFilled(true);
  bar.setFillColor(getColorForIndex(i));
  add(bar);
 }
}
/* Returns the maximum value of an integer array (or 0 if empty) */
private int maxIntArray(int[] array) {
 if (array.length == 0)
  return 0;
 int largest = array[0];
 for (int val : array) \{largest = Math.max(largest, val);
 }
 return largest;
}
```
package HousePoints;

\* File: HousePointsController.java

\* ----------------------

\* The controller part of the HousePoints program.

\*/

/\*

import java.awt.event.ActionEvent; import java.awt.event.ActionListener; import java.util.StringTokenizer; import javax.swing.\*;

public class **HousePointsController implements ActionListener** {

/\*\* \* These are ivars because they are shared between the methods. \* \*/ private JTextField intsField;

private HousePointsModel model;

```
/** Constructor */
public HousePointsController(HousePointsModel model, JPanel panel) {
 this. model = model;
```

```
// The text field interactor where the user enters points
panel.add(new JLabel("Points: "));
intsField = new JTextField(20);panel.add(intsField);
intsField.addActionListener(this);
// Hitting enter in the text field also triggers an update
intsField.setActionCommand("Graph");
```

```
// The button that triggers an update of the model
 JButton graphButton = new JButton("Graph");
 panel.add(graphButton);
 graphButton.addActionListener(this);
}
```

```
/** The action performed when hitting enter or the button. */
public void actionPerformed(ActionEvent e) {
 if (e.getActionCommand().equals("Graph")) {
   String line = intsField.getText();
   int[] housePoints = parseInts(line);
   model.setHousePoints(housePoints);
  }
```

```
/** Parse four integers. Default values are 0. */
private int[] parseInts(String line) {
 int[] housePoints = new int[4];
 StringTokenizer tokenizer = new StringTokenizer(line, ", ");
 for (int i = 0; (i < 4) && tokenizer.hasMoreTokens(); i++) {
  housePoints[i] = Integer.parseInt(tokenizer.nextToken());
 }
 return housePoints;
}
```
### **Concurrency**

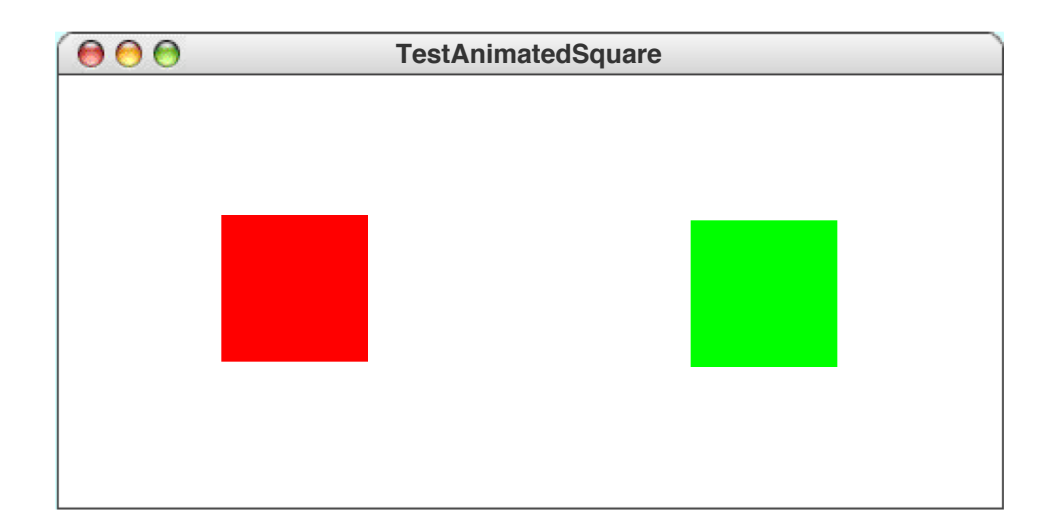

**public class AnimatedSquare extends GRect implements Runnable {**

```
private static final double DELTA = 2;
private static final int PAUSE_TIME = 20;
private static final int CHANGE_TIME = 50;
private RandomGenerator rgen =
    RandomGenerator.getInstance();
private double direction;
public AnimatedSquare(double size) {
  super(size, size);
}
public void run() {
  for (int t = 0; true; t++) {
    if (t \textdegree CHANGE TIME == 0) {
      direction = rgen.nextDouble(0, 360);
    }
    movePolar(DELTA, direction);
    pause(PAUSE_TIME);
  }
```
**}**

**public class TestAnimatedSquare extends GraphicsProgram {**

```
private static final double SIZE = 75;
```

```
public void run() {
  double x1 = getWidth() / 3 - SIZE / 2;
  double x2 = 2 * getWidth() / 3 - SIZE / 2;
  double y = (getHeight() - SIZE) / 2;
  AnimatedSquare redSquare = new AnimatedSquare(SIZE);
  redSquare.setFilled(true);
  redSquare.setColor(Color.RED);
  add(redSquare, x1, y);
  AnimatedSquare greenSquare = new AnimatedSquare(SIZE);
  greenSquare.setFilled(true);
  greenSquare.setColor(Color.GREEN);
  add(greenSquare, x2, y);
  Thread redSquareThread = new Thread(redSquare);
  Thread greenSquareThread = new Thread(greenSquare);
  waitForClick();
  redSquareThread.start();
  greenSquareThread.start();
}
```
### Race Conditions – Graphically

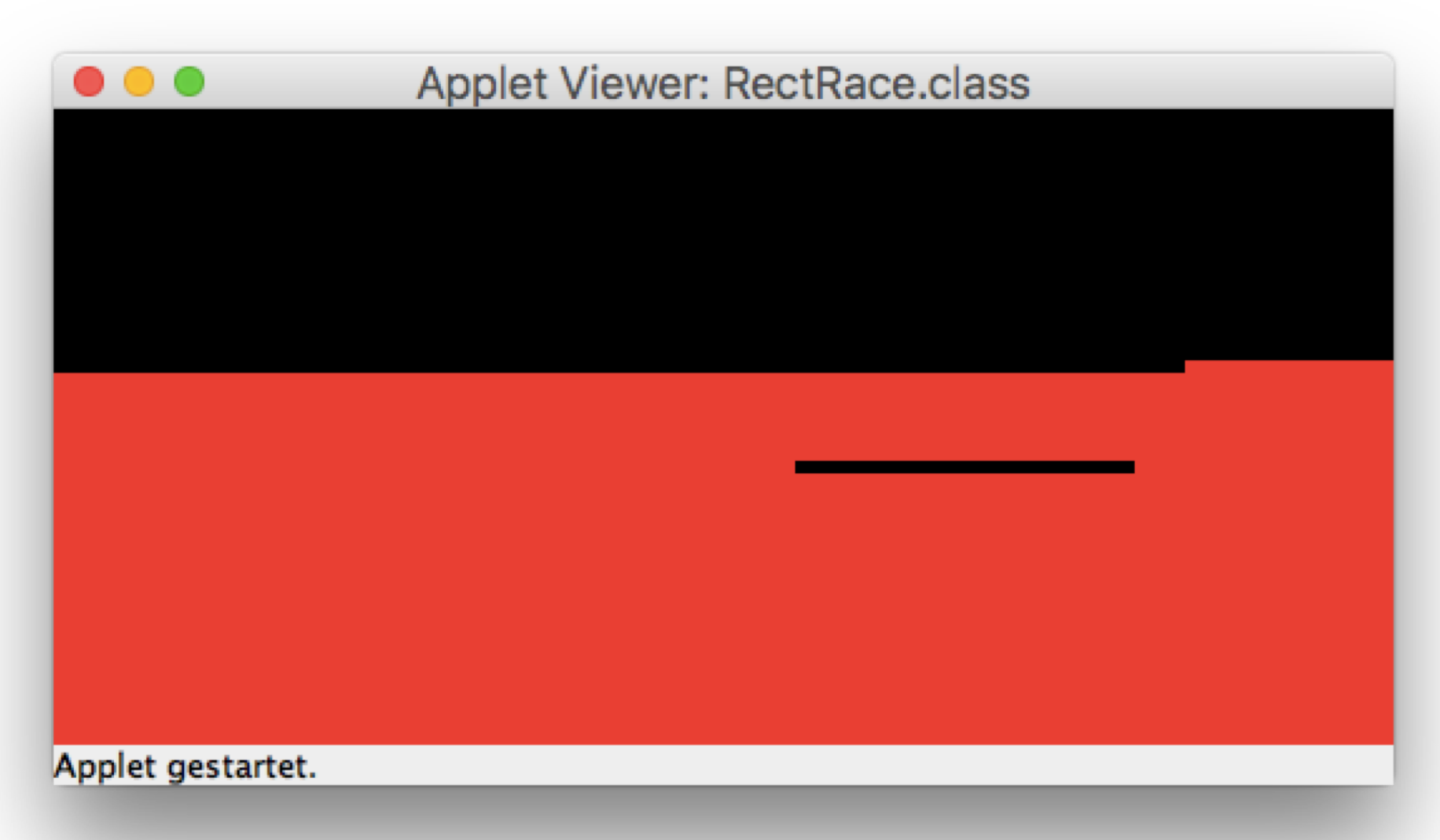

public class RectRace extends GraphicsProgram implements ComponentListener {

private static final int  $PIX = 5$ ; // Size of pixel

```
// Enable listening to component resizing
public void init() {
  addComponentListener(this);
}
```
// Whenever we get resized, start the painting threads public void componentResized(ComponentEvent e) { RectPaint paintRed = new RectPaint(Color. RED); RectPaint paintBlack = new RectPaint(Color. BLACK);

Thread threadRed = new Thread(paintRed);  $Thread \ three adBlack = new \ Thread(paintBlack);$ 

```
threadRed.start();
threadBlack.start();
```

```
// Repaint the canvas in given color
// Make this "synchronized" for consistent canvas
private void repaint(Color color) {
  int width = getWidth();
  int height = getHeight();
  for (int y = 0; y < height; y \leftarrow PIX) {
    for (int x = 0; x < width; x \leftarrow PIX) {
      GRect pixel = new GRect(PIX, PIX);
      pixel.setColor(color);
      pixel.setFilled(true);
      add(pixel, x, y);
    }
 }
}<br>}
```

```
// The repainting thread class
class RectPaint implements Runnable {
```

```
RectPaint(Color color) {
  this.color = color;
}
public void run() {
  repaint(color);
}
private Color color;
```
}<br>}

}<br>}

### Race Conditions – With Data

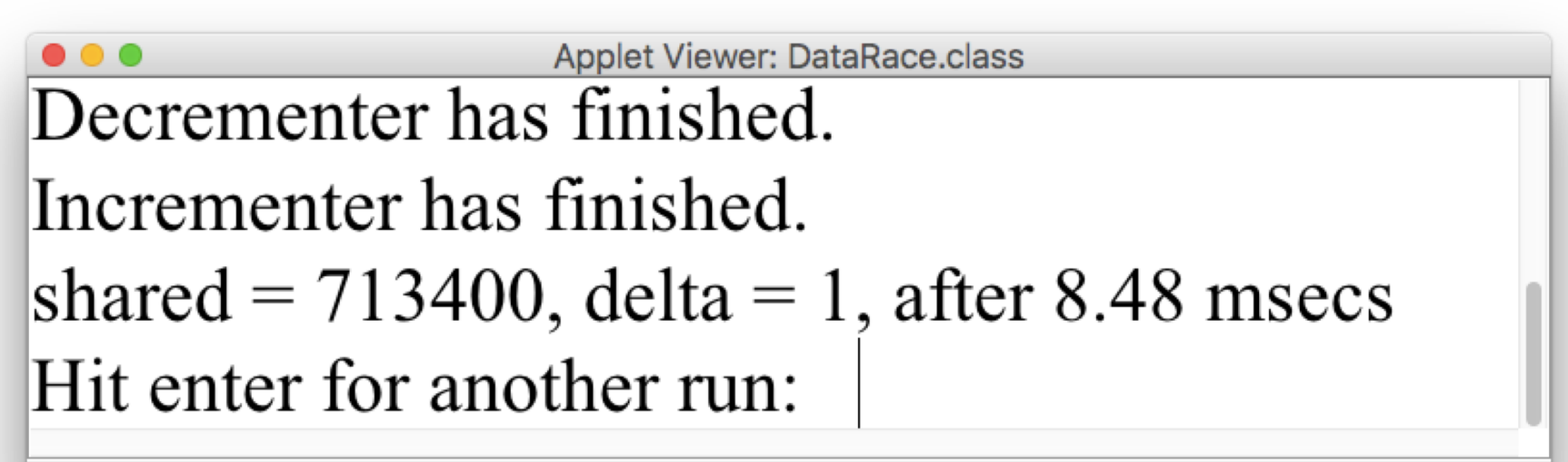

Applet gestartet.

**class Adder implements Runnable {**

```
private String name;
private int threadDelta;
static private final int ITER_CNT = 1000000;
public Adder(String name, int threadDelta) {
  this.name = name;
  this.threadDelta = threadDelta;
}
public void run() {
  for (int i = 0; i < ITER CNT; i++) {
    addDelta(threadDelta);
  }
  println(name + " has finished.");
}
```
**public class DataRace extends ConsoleProgram { private int shared, delta;**

```
public void run() {
while (true) {
    readLine("Hit enter for another run: ");
    long start = System.nanoTime();
    shared = 0;
```

```
runThreads();
```
**}**

```
long time = System.nanoTime() - start;
println("shared = " + shared +
    ", delta = " + delta + ", after " +
    time / 1000 / 1e3 + " msecs");
```

```
private void runThreads() {
   Adder incr = new Adder("Incrementer", 1);
   Adder decr = new Adder("Decrementer", -1);
```

```
Thread incrThread = new Thread(incr);
Thread decrThread = new Thread(decr);
```

```
decrThread.start();
incrThread.start();
```

```
try {
```
**}** 

```
incrThread.join();
```

```
decrThread.join();
```
**} catch (InterruptedException e) { throw new ErrorException(e);**

```
private void addDelta(int d) {
  delta = d;
  shared += delta;
}
```
- **addDelta()** is not *thread-safe*
- To avoid interruption, make it **synchronized**
- However, this still does not resolve write-write race on **delta**!
- Concurrency offered by Java (and most other programming languages) is *not deterministic*!
- For deterministic concurrency, consider e.g. *dataflow languages* or *synchronous languages* For more details: Edward A. Lee, *The Problem with Threads*, Computer, vol 39, issue 5, May 2006 (see also

https://www2.eecs.berkeley.edu/Pubs/TechRpts/2006/EECS-2006-1.pdf)

#### Periodic Tasks

```
private Timer timer;
private static final int BALL_CYCLE = 25;
```

```
public BallModel() {
  ...
  timer = new Timer(BALL_CYCLE);
}
```

```
public void run() {
  while (true) {
    move();
    timer.pause();
  }
}
```

```
public class Timer {
  private double nanoTime;
  private double period;
  private double delay;
  private static final double
    DAMPENING = 0.1;
  public Timer(double period) {
    this.period = period;
    reset();
  }
```

```
public void reset() {
  nanoTime = System.nanoTime();
  delay = period;
```

```
}
```
**public void pause() { double preNanoTime = nanoTime; nanoTime = System.nanoTime(); double cycleTime =** 

**(nanoTime - preNanoTime) / 1e6; double rawDelayAdjustment = period - cycleTime; double delayAdjustment = DAMPENING \* rawDelayAdjustment;**

**delay += delayAdjustment;**

**if (delay > 0) {**

**}**

**}**

**JTFTools.pause(delay);**

# Summary I

- Good software engineering makes use of *patterns*, as proposed by *Gang of Four*
- One important pattern is *Model-View-Controller* (*MVC*)
- Concurrency is an powerful yet tricky programming concept
- The Java event model already entails concurrency
- Java also supports concurrency with user-level *threads*
- A thread can be constructed with a runnable object, which is constructed from a class that implements the **Runnable** interface  $37$

## Summary II

- The runnable object needs a **run** method
- After creating a thread with a Thread constructor, we must still explicitly **start** it
- We can wait for completion of a thread with **join**
- The concurrent use of shared may result in *writewrite races* or *write-read races*
- Some, but not all, race conditions can be avoided by acquiring a *monitor lock* (or simply *lock*) on an object
- One way to get a lock on an object is to call a **synchronized** method of it

# Summary III

- For *real* solutions to the concurrency problem, ensuring determinism, consider other languages, such as *synchronous languages*
- See further advanced lectures, including those offered by the RTSYS group  $\odot$

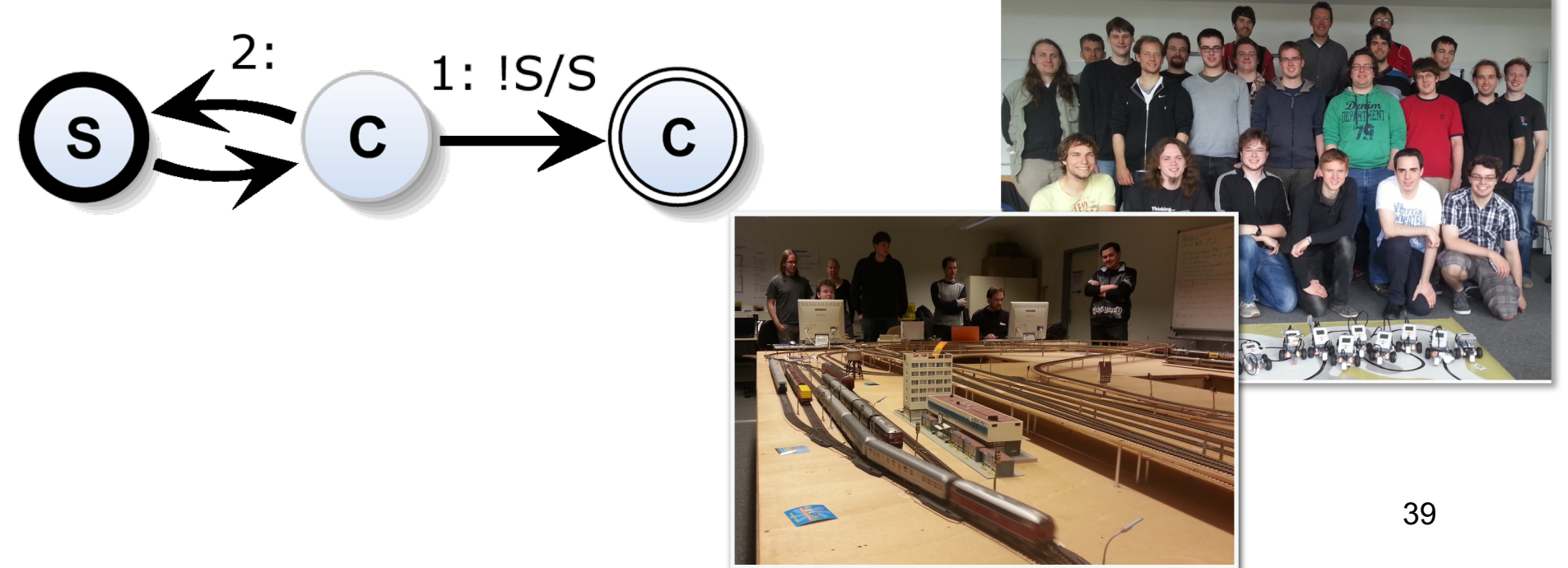

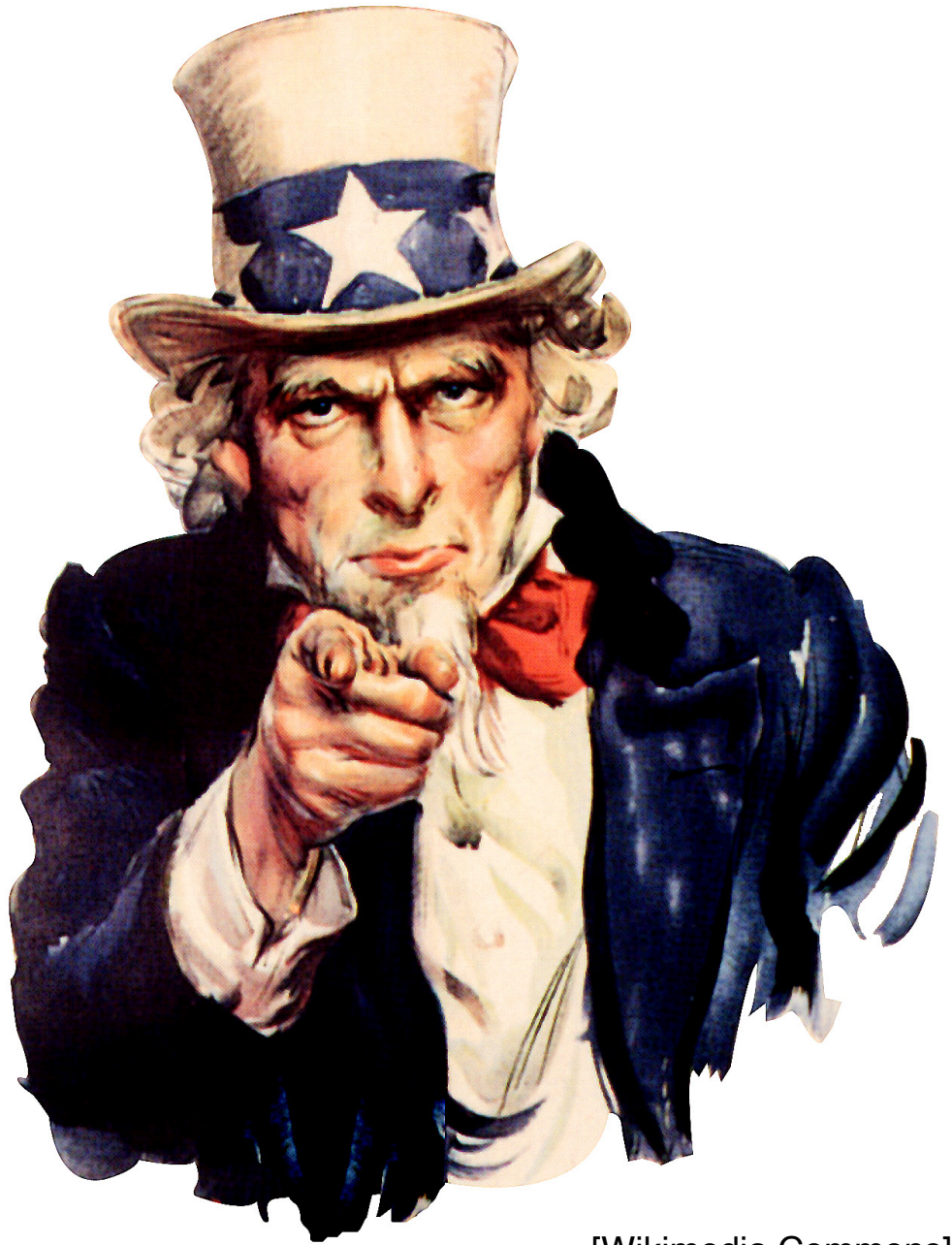

## We Want **You** for future InfProgOO !

*Apply now to rvh@...*

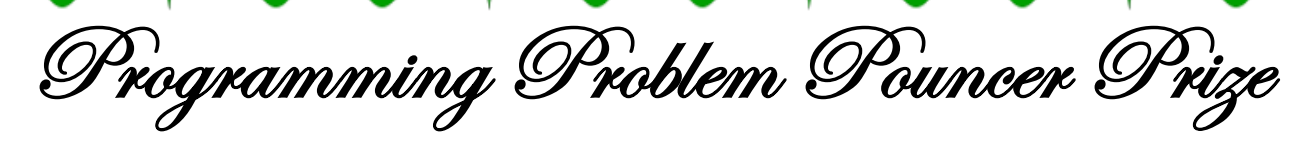

This is to certify that

has achieved ... out of 1210 Points

...

in the problem sets of the Imperative and Object-Oriented Programming (InfProgOO) class conducted in the Winter Semester 2019/20 at the Department of Computer Science, Kiel University,

the fifth-highest score among 340 class participants.

Kiel, January 29<sup>h</sup>, 2020

1<sup>51</sup>

 $\overline{\phantom{a}}$  , where  $\overline{\phantom{a}}$ 

Prof. Reinhard von Hanxleden